# Xfce raccourcis clavier

#### Manipulation de la fenêtre

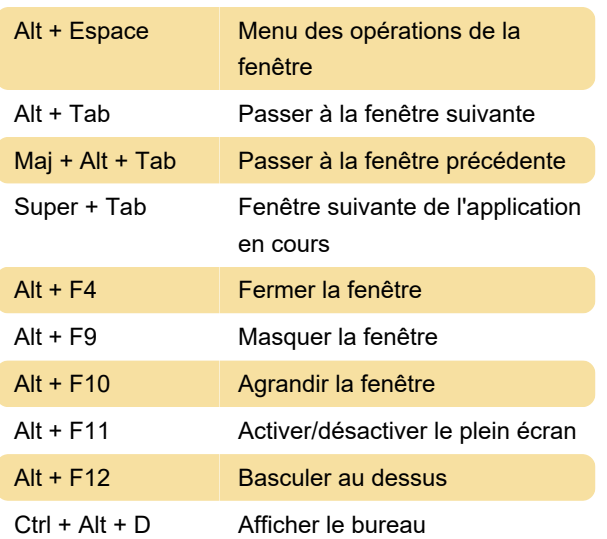

## Déplacer la fenêtre vers le lieu de travail

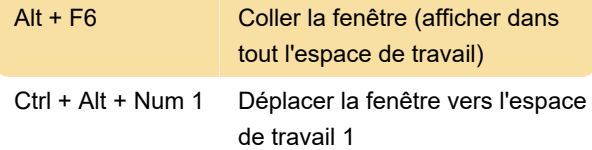

### Changer d'espace de travail

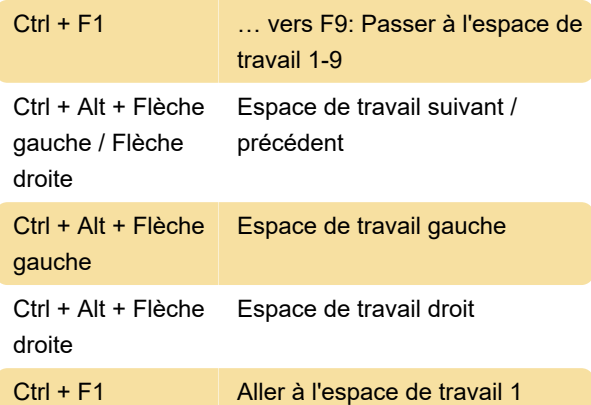

### Raccourcis de l'application

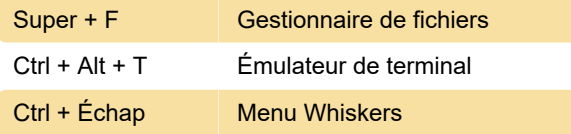

Dernière modification: 11/11/2019 20:10:31

Plus d'information: [defkey.com/fr/xfce-raccourcis](https://defkey.com/fr/xfce-raccourcis-clavier?filter=basic)[clavier?filter=basic](https://defkey.com/fr/xfce-raccourcis-clavier?filter=basic)

[Personnalisez ce PDF...](https://defkey.com/fr/xfce-raccourcis-clavier?filter=basic?pdfOptions=true)